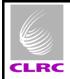

## **HERSCHEL**

**SPIRE** 

Prepared by:

Ref: SPIRE-RAL-PRC-002867

Author: Allan Dowell

Page: **1** 

Issue: **1.0** 

Date: 21-March-2007

## **DRCU Simulator Attachment to AVM DPU Procedure**

|           | Allan Dowell | Date 21-March-2007 |  |
|-----------|--------------|--------------------|--|
| Checked:  |              |                    |  |
|           | Sunil Sidher | Date 21-March-2007 |  |
|           |              |                    |  |
|           |              |                    |  |
|           |              |                    |  |
|           |              |                    |  |
| Approval: |              |                    |  |
|           | Sunil Sidher | Date 21-March-2007 |  |

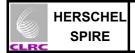

# DRCU Simulator Attachment to AVM DPU Procedure SPIRE-RAL-PRC-002867

Page: **2 / 5** Issue: 1.0

Date: **21-March-2007** 

#### **Distribution**

RAL Steve Guest

Sunil Sidher Eric Sawyer

EADS Astrium Siegmund Idler

Nico Sonn Markus Koelle

MPE (PACS) Erich Wiezorrek

TERMA AS Simon Hamer

Alcatel Alenia Space Felix Chatte

Bernard Collaudin Benoit Gobillot

**ESA** Carsten Scharmberg

| Host system    | Windows 2000 SP2        |
|----------------|-------------------------|
| Word Processor | Microsoft Word 2000 SR1 |
| File           |                         |

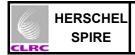

## SPIRE I-EGSE Set-Up Procedure SPIRE-RAL-PRC-002867

Page**: 3 / 5** Issue: 1.0

Date: **2-March-2007** 

## **Document Change Record**

| Date             | Index     | Affected Pages | Changes                                                                                                    |
|------------------|-----------|----------------|----------------------------------------------------------------------------------------------------|
| 21-February-2007 | Draft 0.1 |                | First version emailed as word doc attachment without document number during AVM test at Astrium, Friedrichshafen. |
| 22-February-2007 | Draft 0.2 |                | Grounding step and procedure completion comment updated                                                           |
| 21-March-2007    | Issue 1.0 |                | Give email attachment a document number.                                                                          |
|                  |           |                |                                                                                                    |
|                  |           |                |                                                                                                    |
|                  |           |                |                                                                                                    |

## SPIRE I-EGSE Set-Up Procedure SPIRE-RAL-PRC-002867

Page: **4 / 5** Issue: 1.0

Date: **2-March-2007** 

## Contents

| Cor | tents                | 4 |
|-----|----------------------|---|
| 1   | Scope of Document    | 5 |
| 2   | Applicable Documents | F |
| 3   | ESD Safety           | F |
|     | Set-Up Description   |   |

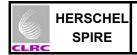

# SPIRE I-EGSE Set-Up Procedure SPIRE-RAL-PRC-002867

Page: **5 / 5** Issue: 1.0

Date: **2-March-2007** 

#### 1 Scope of Document

This procedure is relevant to the EGSE set-up at Astrium, Friedrichshafen on 21.02.07. The set-up of the DRCU Simulator to the AVM DPU is described. This test procedure was completed on 22.02.2007 at ~10:00.

### 2 Applicable Documents

AD1 Astrium test procedure, HP-2-ASED-TP-0142 Issue 1.0.

## 3 ESD Safety

All relevant Astrium ESD Safety measures are to be taken when touching the DPU and it's cables to the Spacecraft and later DRCU Simulator.

### 4 Set-Up Description

- The AVM DPU is connected to the Spacecraft. (It has connectors labelled J1, J2, J3, J7, J8 and J9.)
- J1 is connected to the Spacecraft power and is not touched (or changed in any way).
- J2 and J3 are connected to the Spacecraft via Mil bus cables and are not touched (or changed in any way).
- The spacecraft needs to be switched off.
- The keyboard, mouse and monitor is attached to the DRCU Simulator PC whilst it is switched off.
- The DRCU Simulator PC and it's monitor's power supply cables are grounded using a MITU 4000 Isolating Transformer to avoid grounding loops.
- When confirmation is given by Astrium staff that the spacecraft is off, the following cables are altered.
  - Cables to J7, J8 and J9 on the AVM DPU are removed.
  - The connector J7 on the AVM DPU is connected to CH1 on the DRCU Simulator PC with the cable labelled CH1.
  - The connector J8 on the AVM DPU is connected to CH2 on the DRCU Simulator PC with the cable labelled CH2.
  - The connector J9 on the AVM DPU is connected to CH3 on the DRCU Simulator PC with the cable labelled CH3.
- The DRCU Simulator PC is switched on. The user is administrator and there is no password.
- The Spacecraft is switched on.

Note: The DRCU Simulator PC is left on but the file transmit.exe on the desktop is run only at the applicable step in Astrium test procedure HP-2-ASED-TP-0142 Issue 1 (AD1).

End of Set-up procedure.